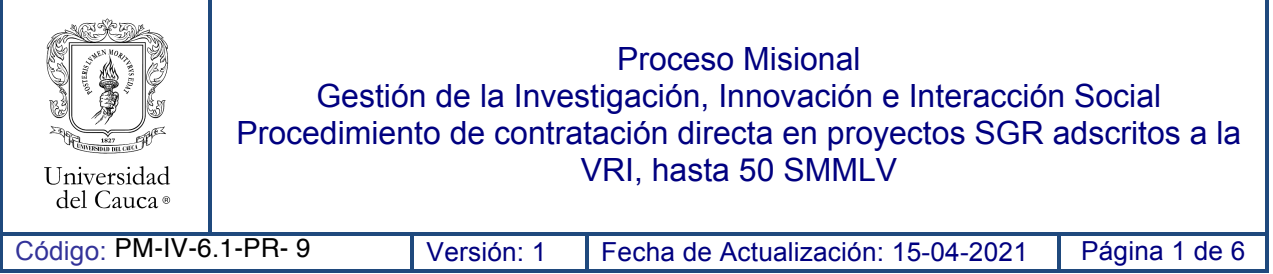

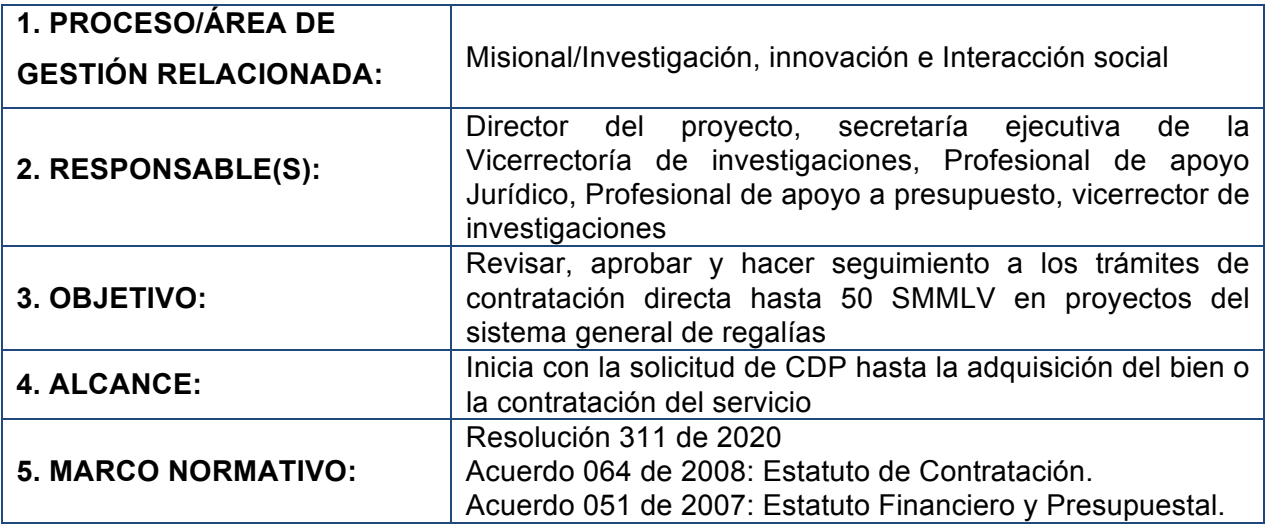

## **6. CONTENIDO:**

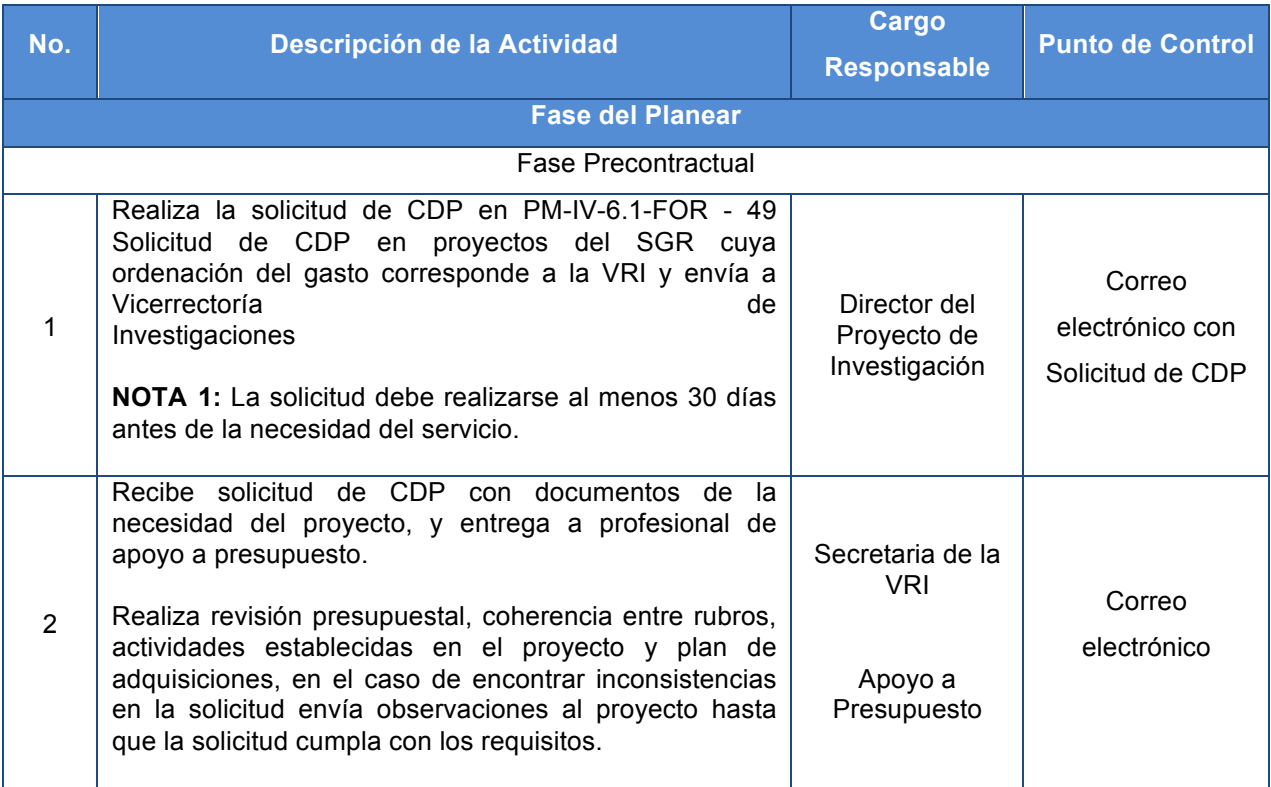

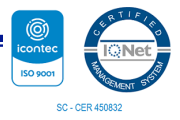

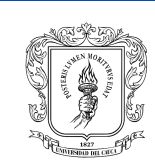

## Proceso Misional

## Gestión de la Investigación, Innovación e Interacción Social Procedimiento de contratación directa en proyectos SGR adscritos a la VRI, hasta 50 SMMLV

Universidad<br>del Cauca®

Código: PM-IV-6.1-PR-9 Versión: 1 Fecha de Actualización: 15-04-2021 Página 2 de 6

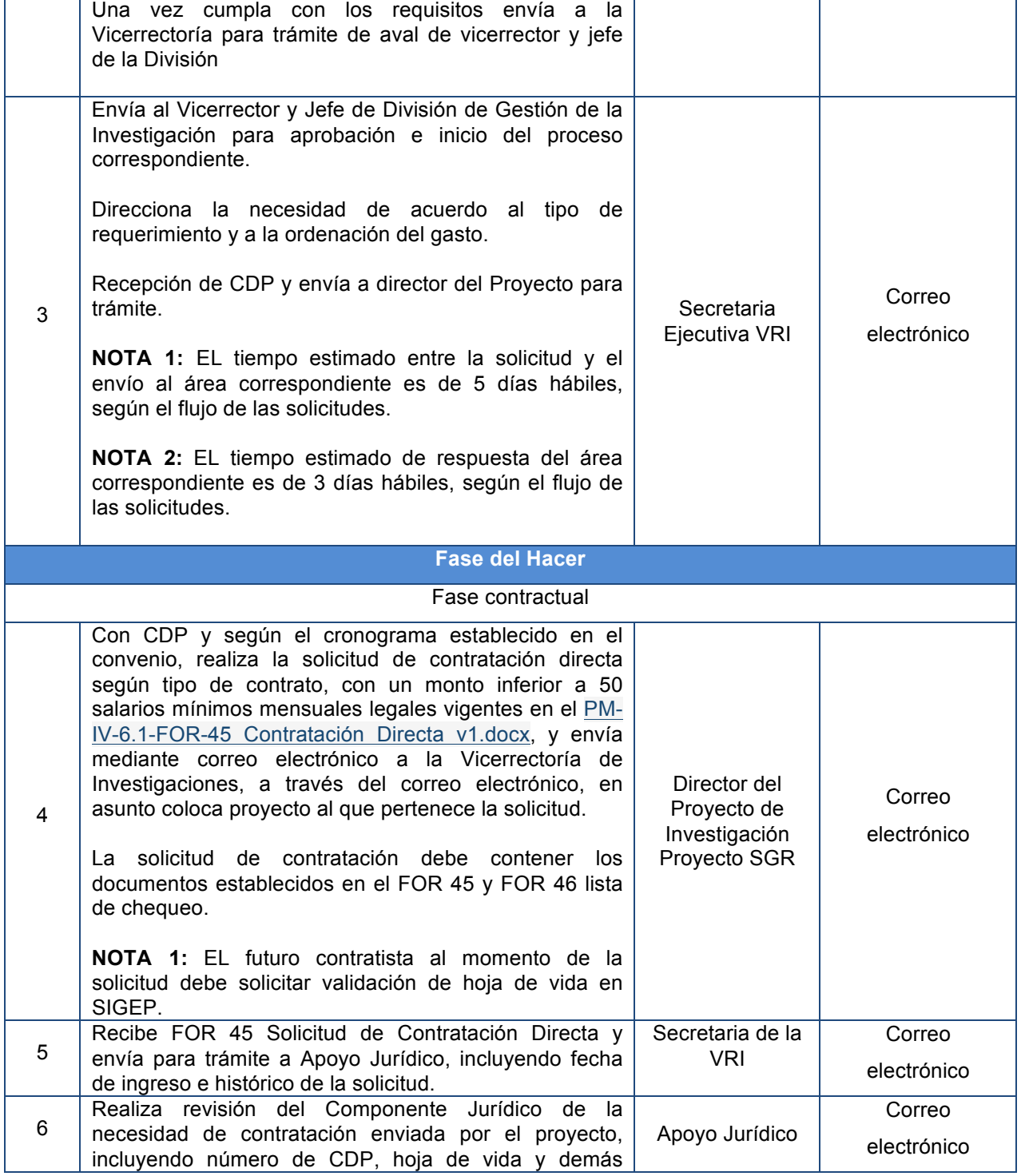

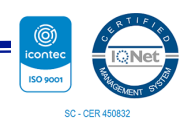

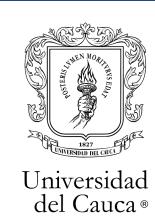

Proceso Misional Gestión de la Investigación, Innovación e Interacción Social Procedimiento de contratación directa en proyectos SGR adscritos a la VRI, hasta 50 SMMLV

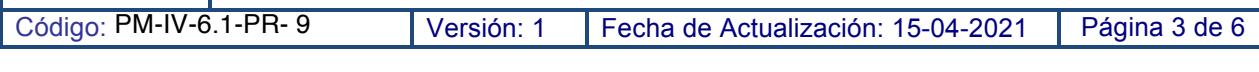

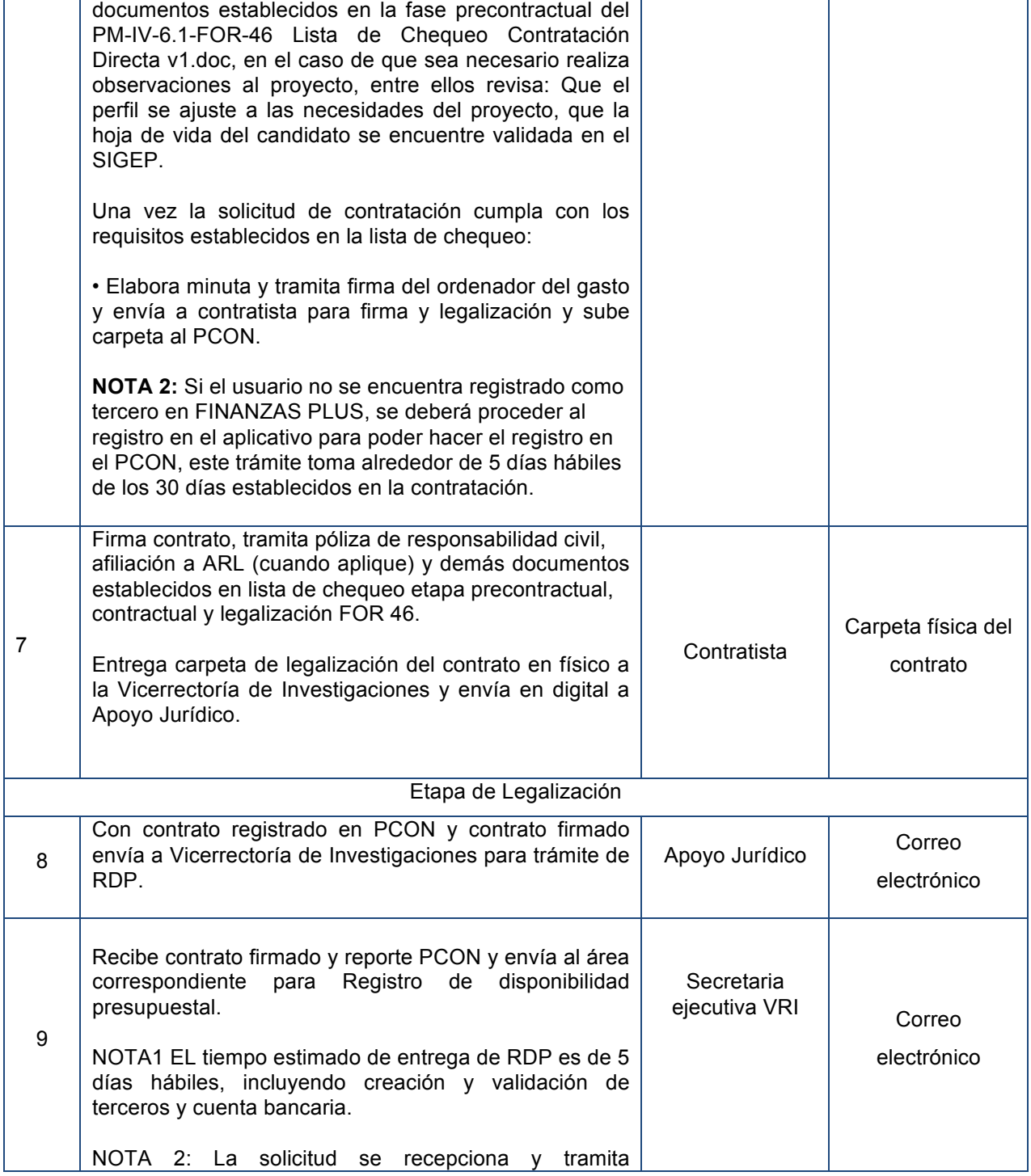

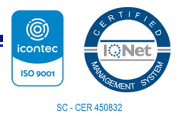

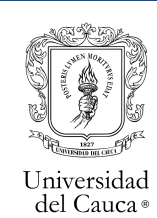

Proceso Misional Gestión de la Investigación, Innovación e Interacción Social

## Procedimiento de contratación directa en proyectos SGR adscritos a la VRI, hasta 50 SMMLV

Código: PM-IV-6.1-PR-9 Versión: 1 Fecha de Actualización: 15-04-2021 Página 4 de 6

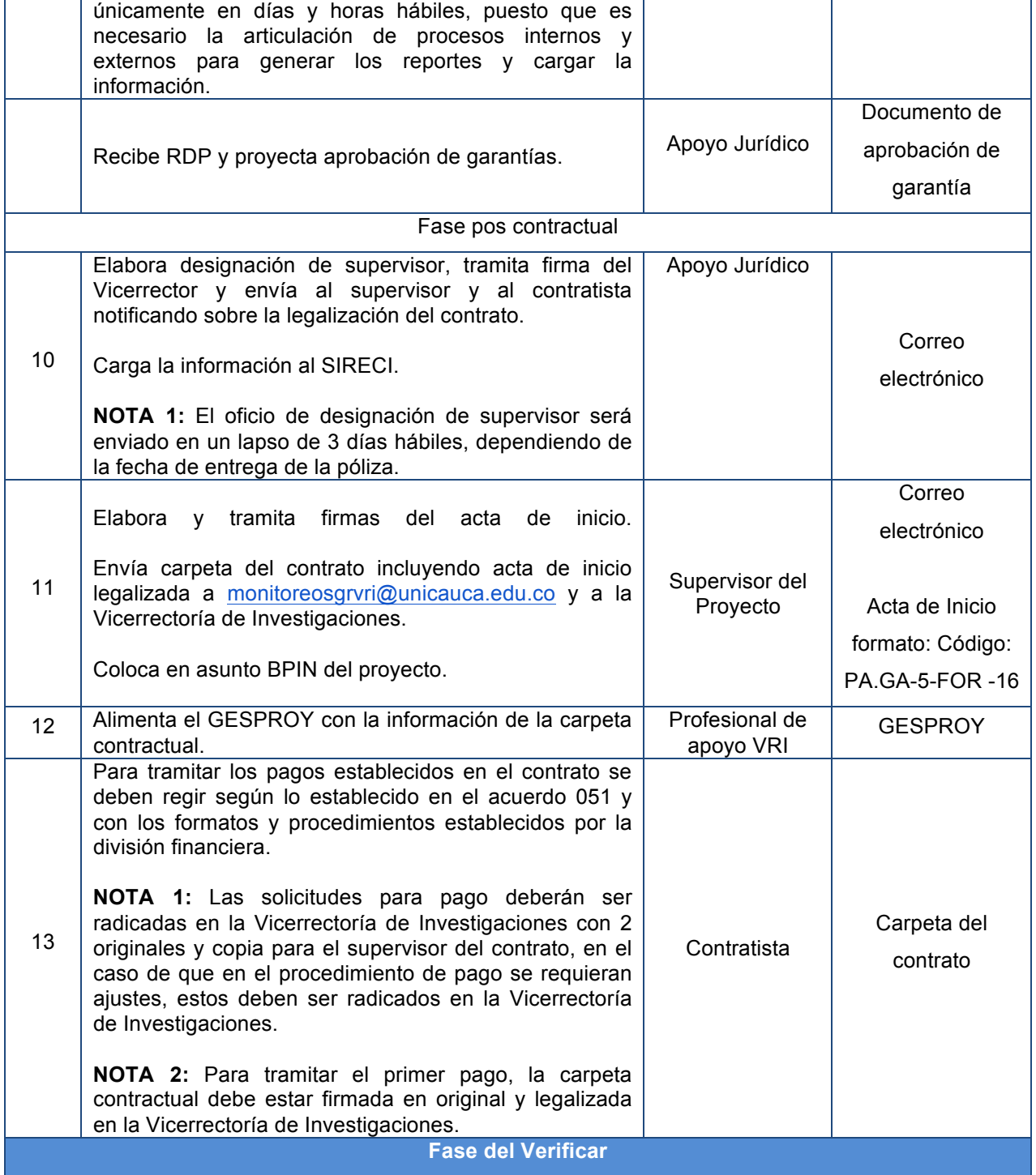

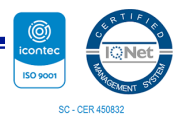

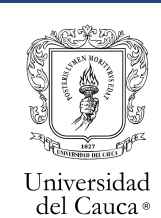

Proceso Misional Gestión de la Investigación, Innovación e Interacción Social Procedimiento de contratación directa en proyectos SGR adscritos a la VRI, hasta 50 SMMLV

Código: PM-IV-6.1-PR-9 Versión: 1 Fecha de Actualización: 15-04-2021 Página 5 de 6

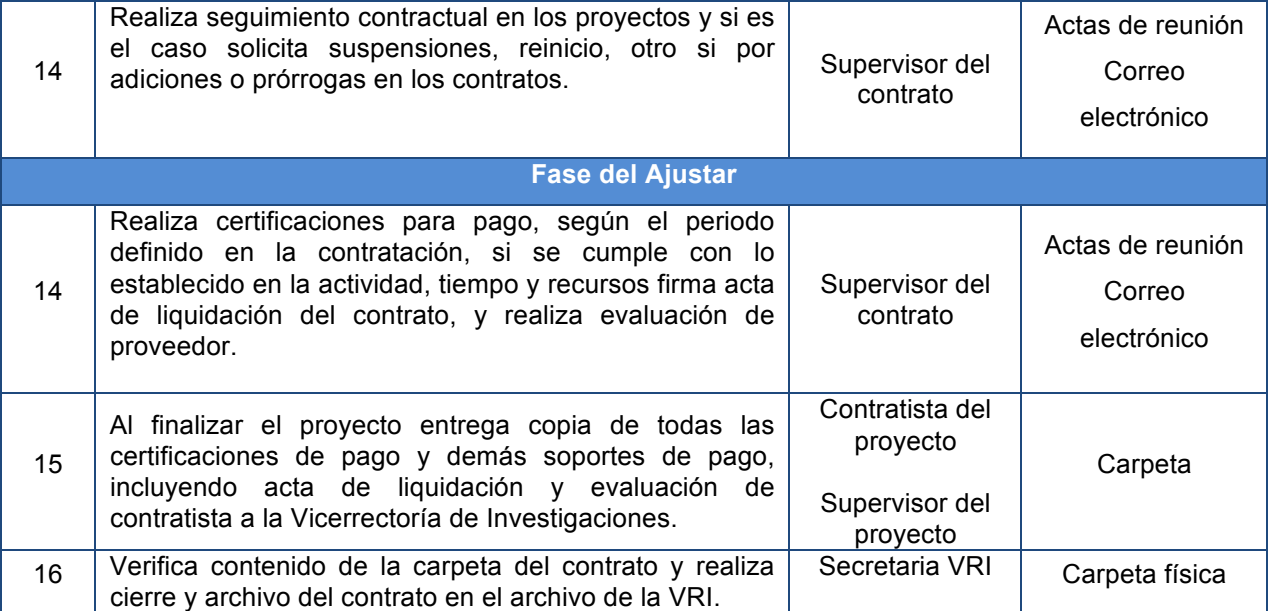

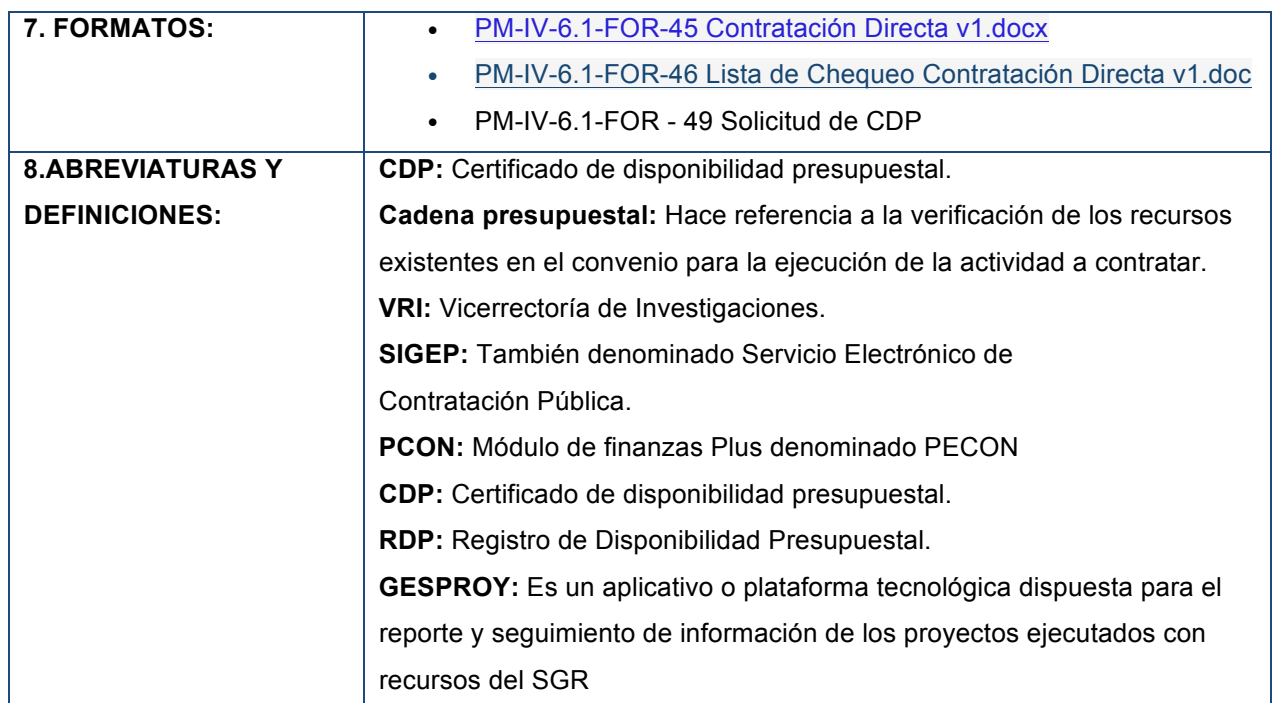

**9. REGISTRO DE MODIFICACIONES:**

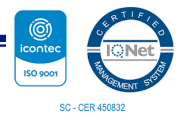

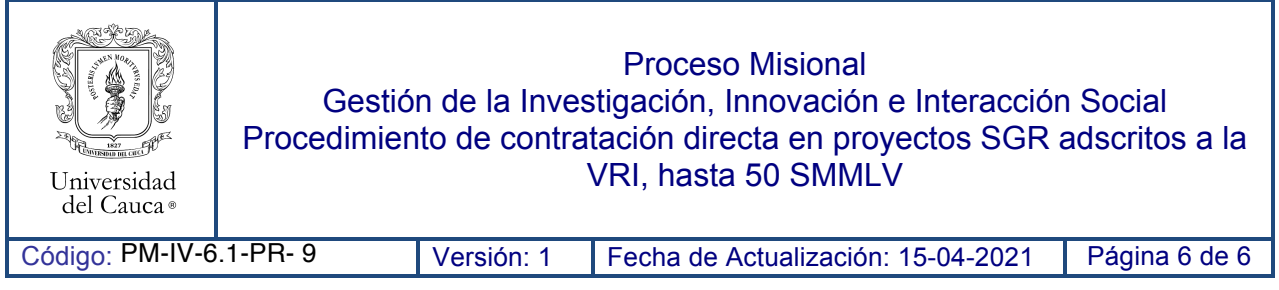

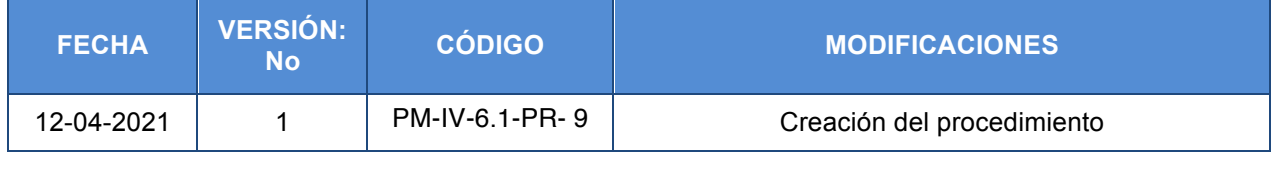

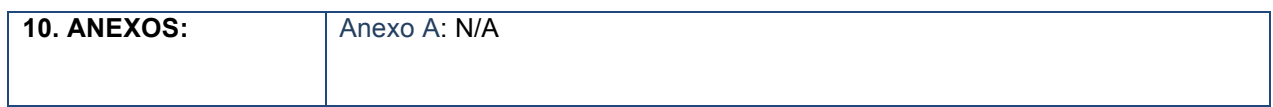

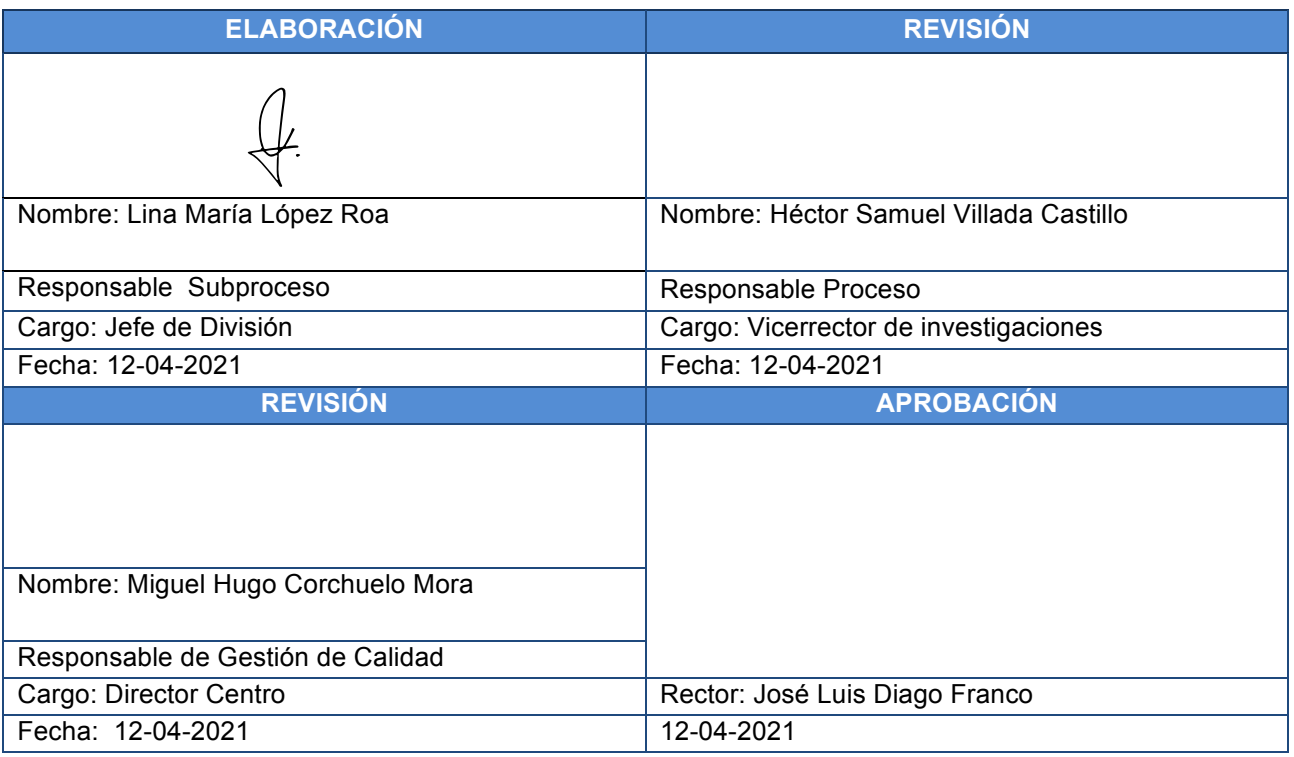

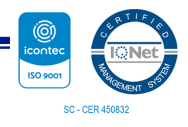